# Addonics

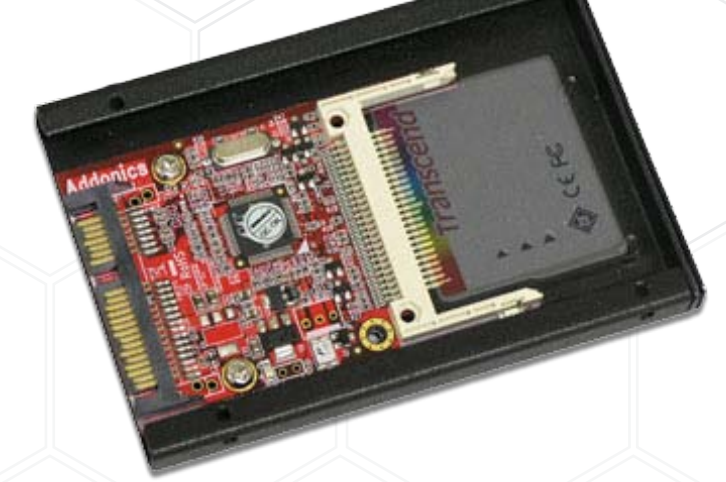

### **User Guide** 2.5" CF Flash Drive (AD25CFD)

www.addonics.com

 $v3.1.1$ 

### **CONTACT US**

## **www.addonics.com**<br>Phone: 408-573-8580

**Phone: 408-573-8580 Fax: 408-573-8588 Email: http://www.addonics.com/sales/query/**

#### **Technical Support**

If you need any assistance to get your unit functioning properly, please have your product information ready and contact Addonics Technical Support at:

**Hours: 8:30 am - 6:00 pm PST Phone: 408-453-6212 Email: http://www.addonics.com/support/query/**

#### **Installation**

1. Slide your Compact Flash card into the adapter.

- 2. Install the adapter and card into the mounting bracket as shown.
- 3. Completed assembly is suitable for mounting the same way as
- a 2.5" hard disk, including connector position and mounting taps.

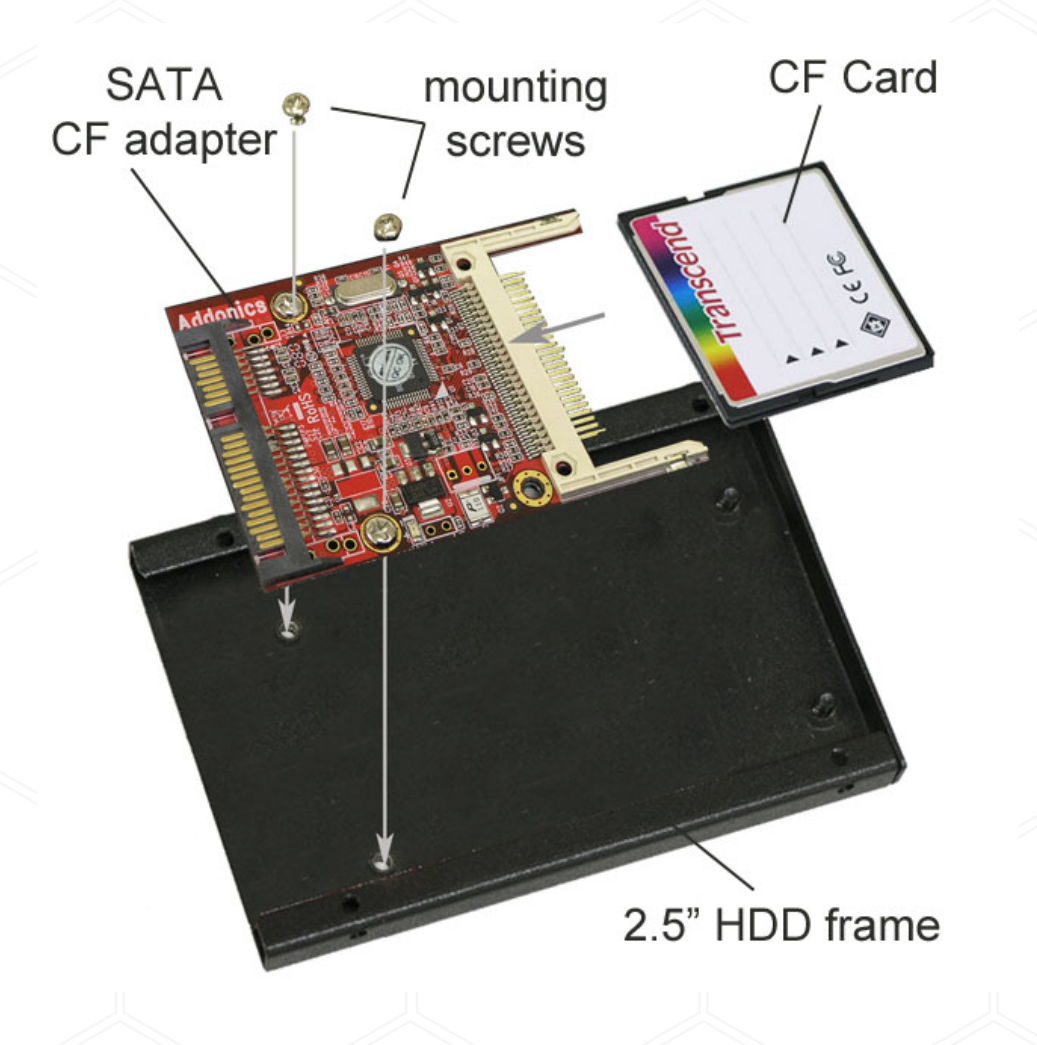

**Technical Support: Hours: 8:30 am - 6:00 pm PST Phone: 408-453-6212 Email: http://www.addonics.com/support/query/**